## Test results report

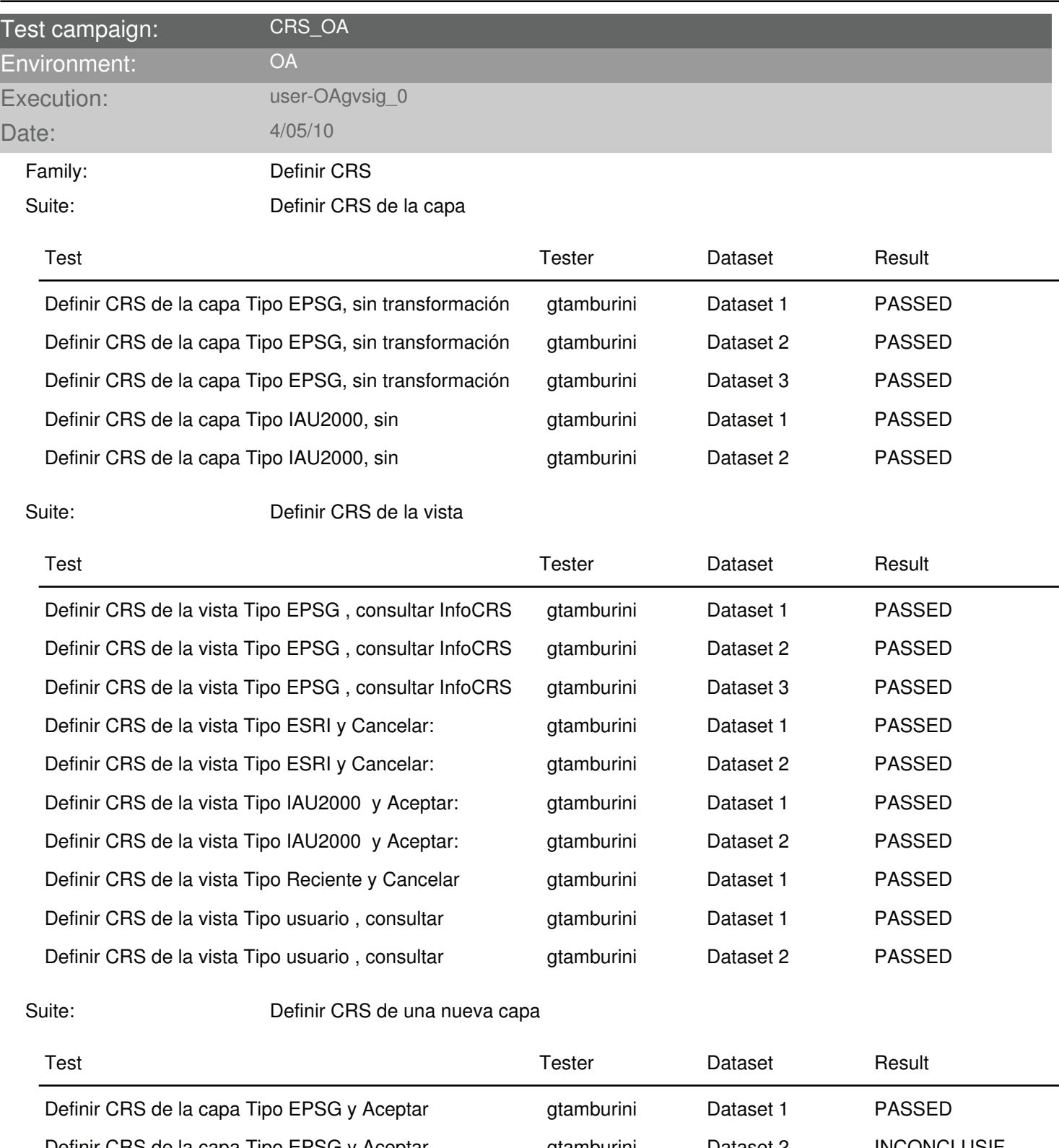

Definir CRS de la capa Tipo EPSG y Aceptar **de la capa Conceptation de La Concepta** de la capa Tipo EPSG y Aceptar Definir CRS de la capa Tipo ESRI, consultar InfoCRS y gtamburini Dataset 1 PASSED Definir CRS de la capa Tipo ESRI, consultar InfoCRS y gtamburini Dataset 2 PASSED Definir CRS de la capa Tipo IAU2000 y cancelar gtamburini Dataset 1 INCONCLUSIF Definir CRS de la capa Tipo IAU2000 y cancelar egtamburini Dataset 2 INCONCLUSIF

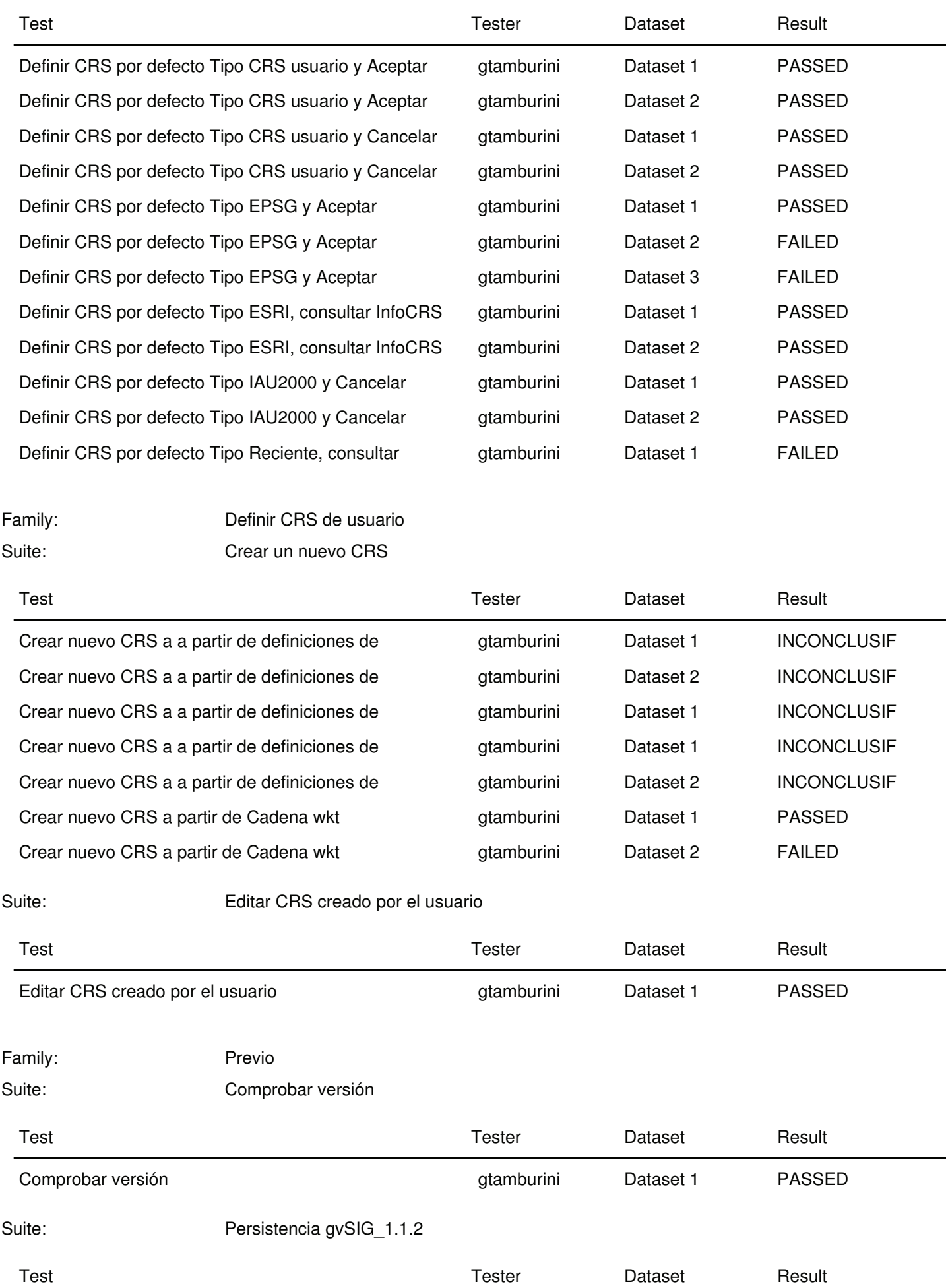

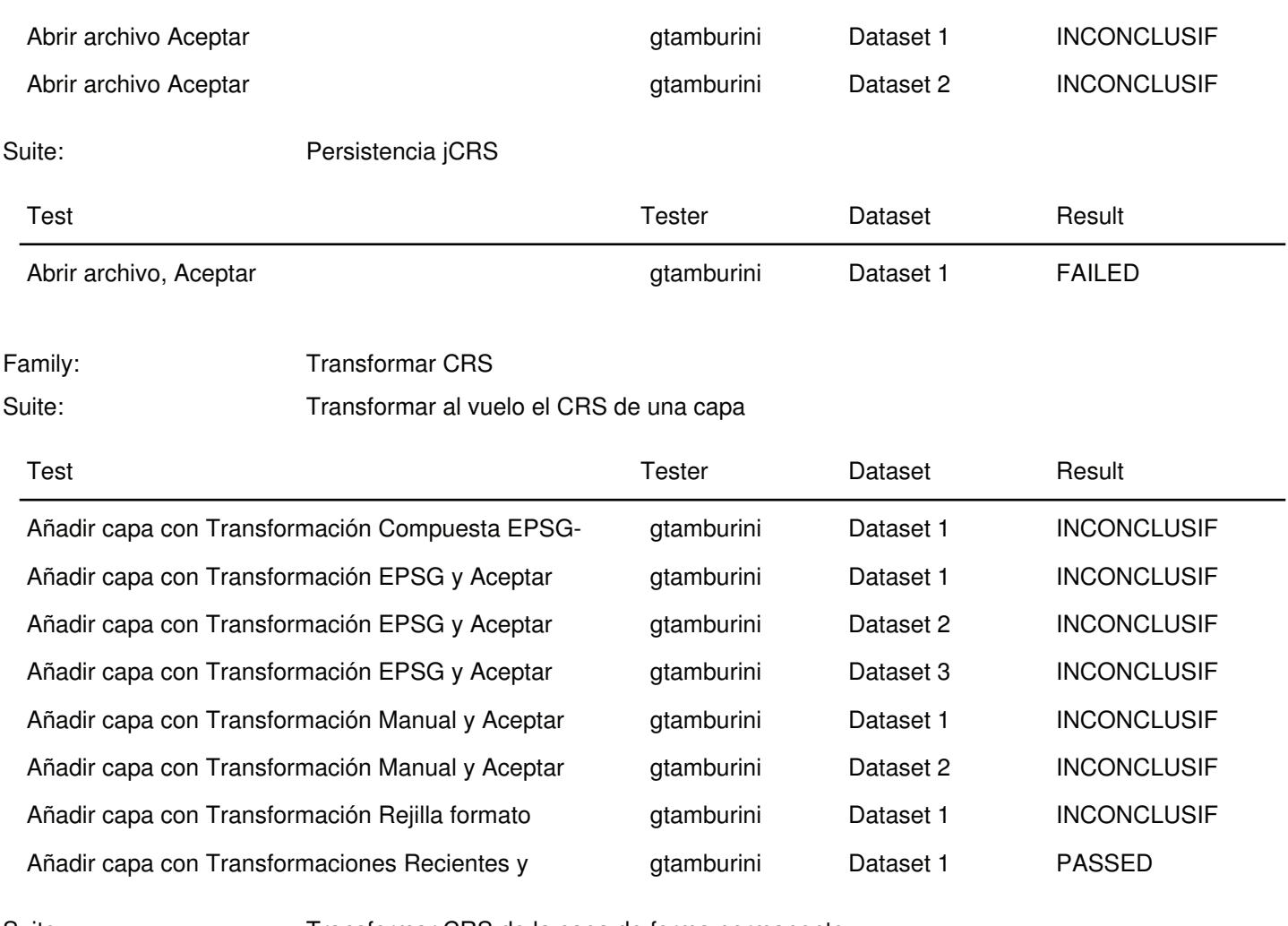

Suite: Transformar CRS de la capa de forma permanente

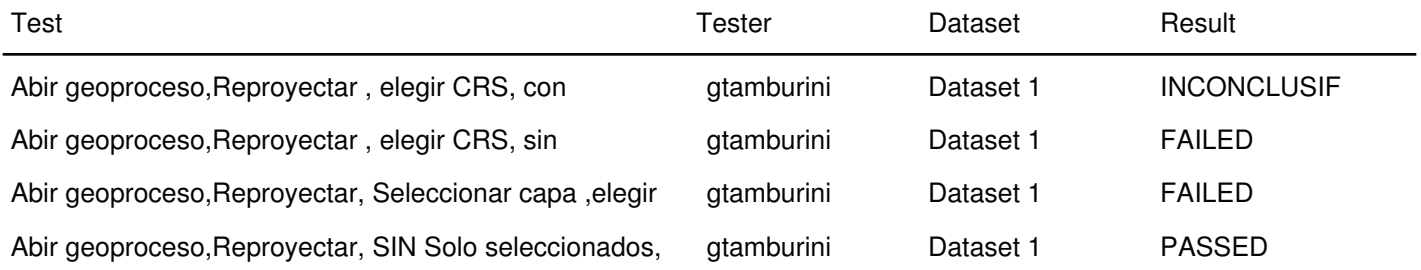